## **Racing Car Game**

Using the keys to control a sprite.

To use loops to repeat a command.

To use an if statement.

To use the sense block 'touching colour' to control the game.

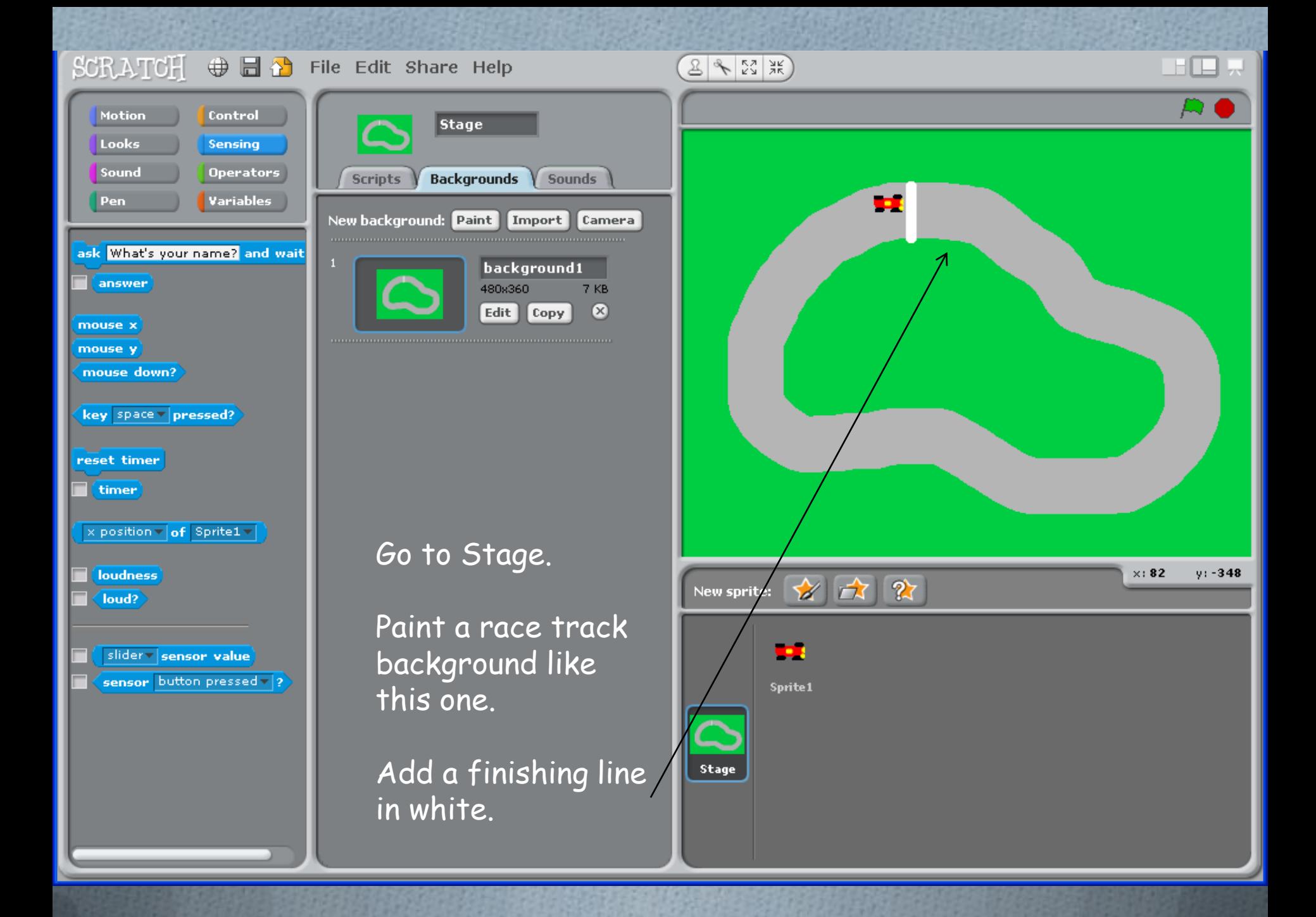

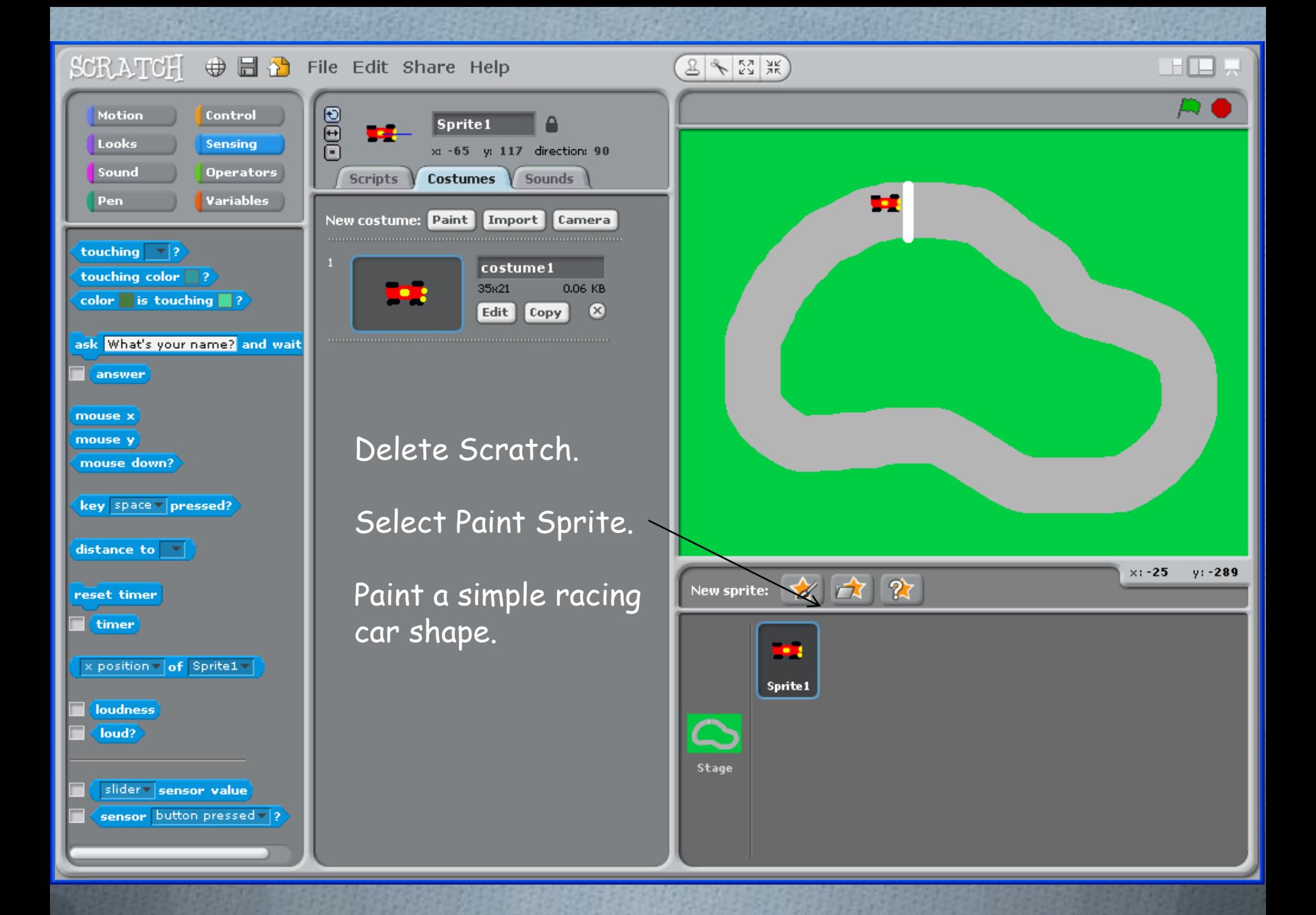

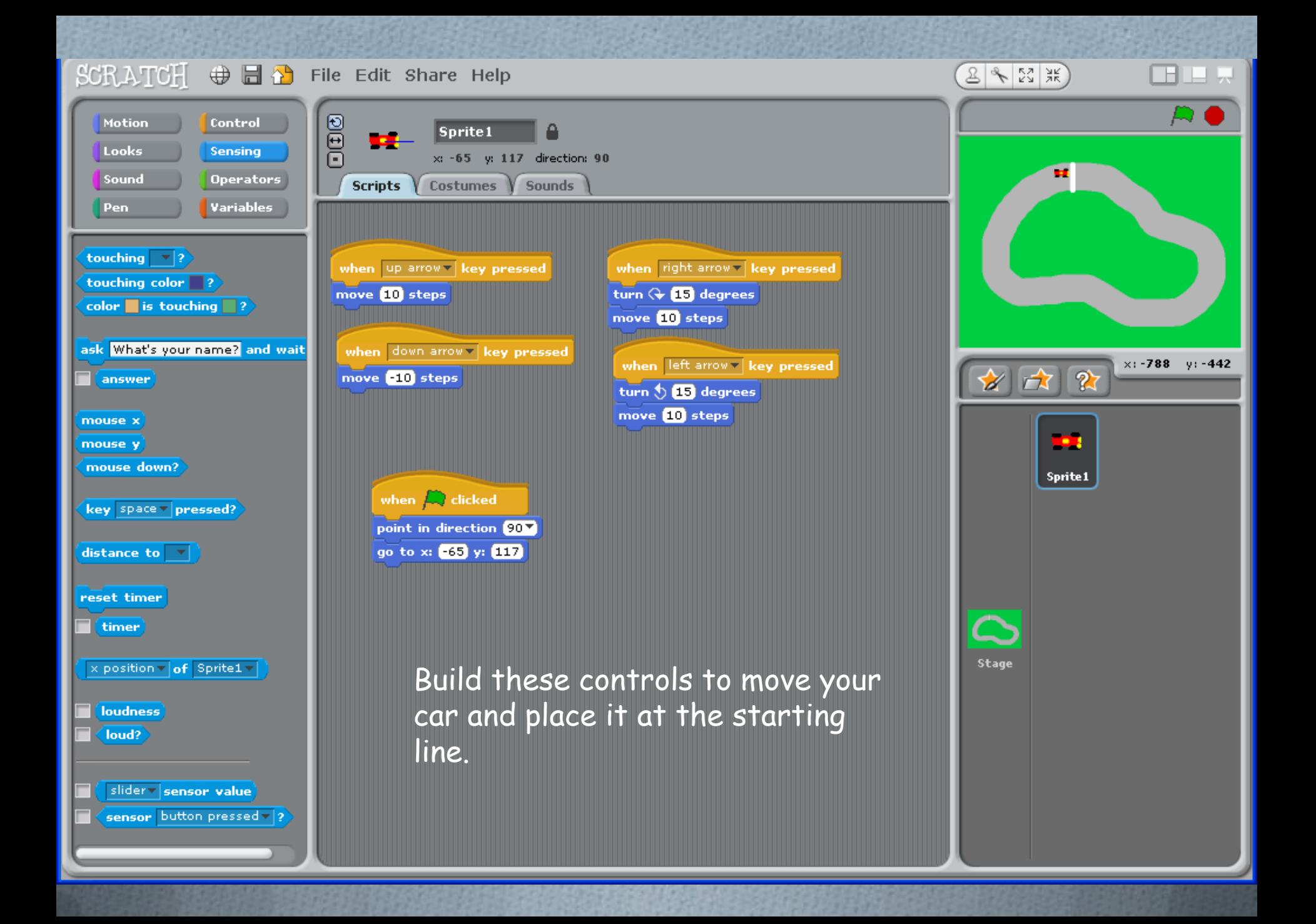

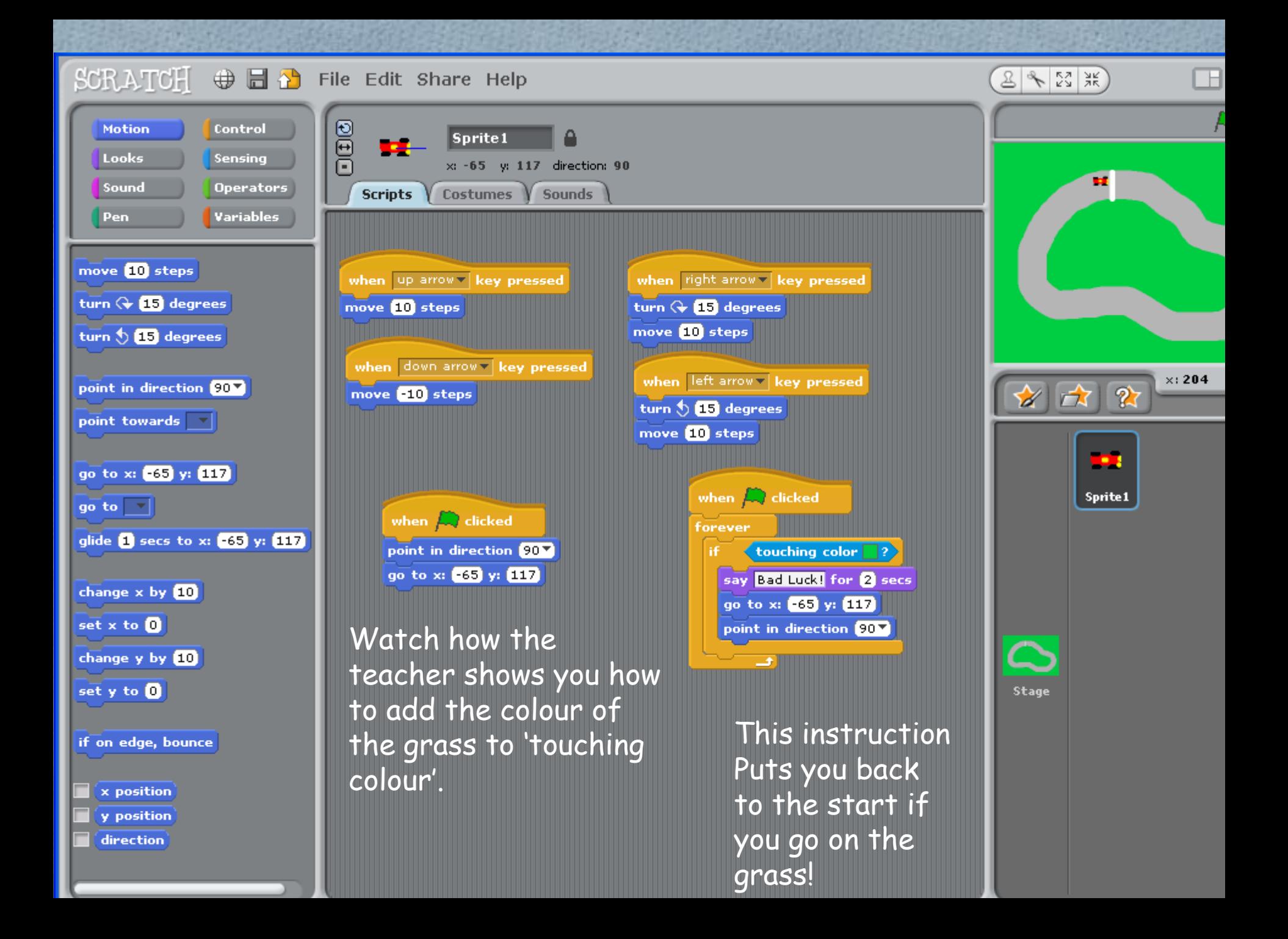

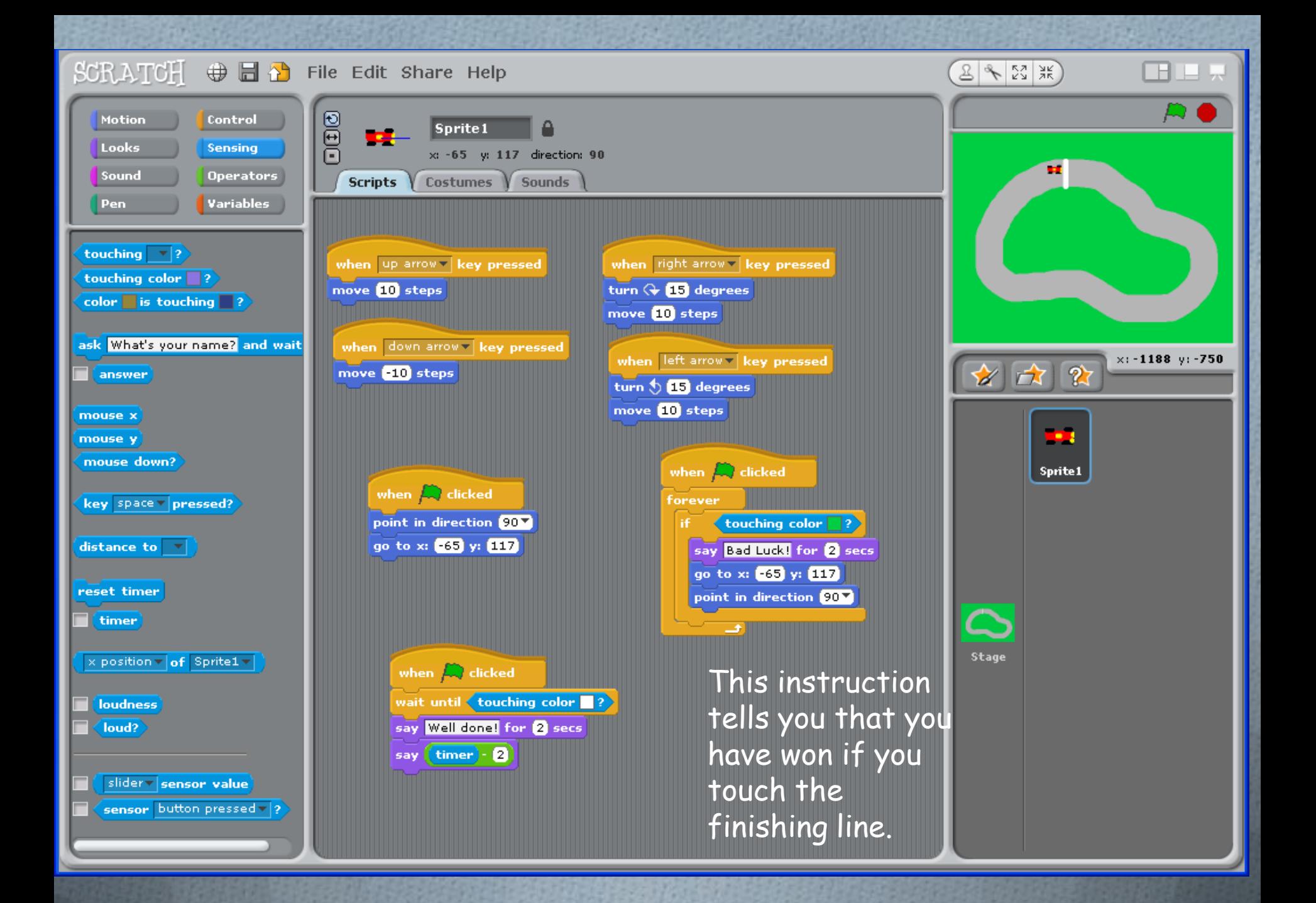

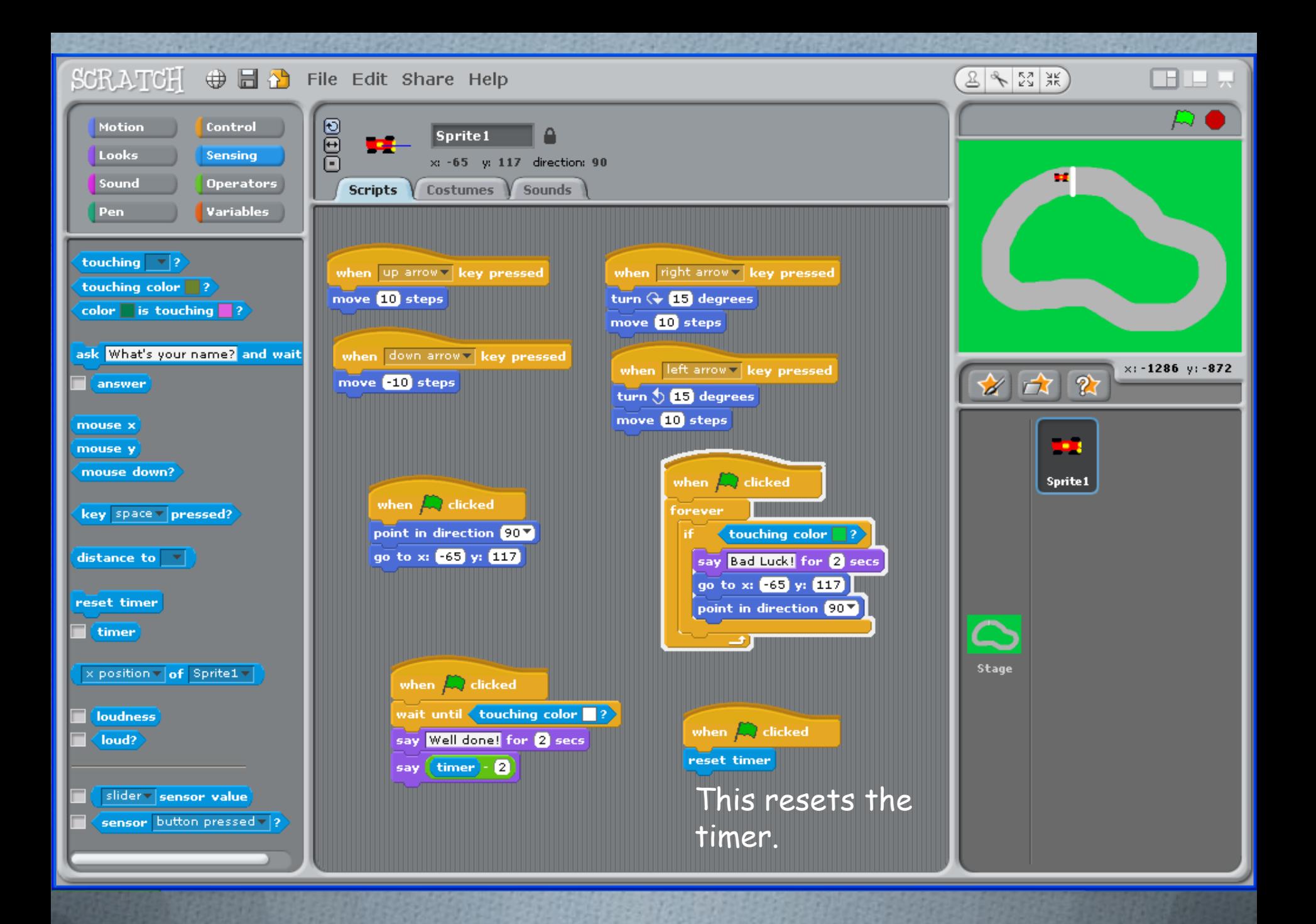

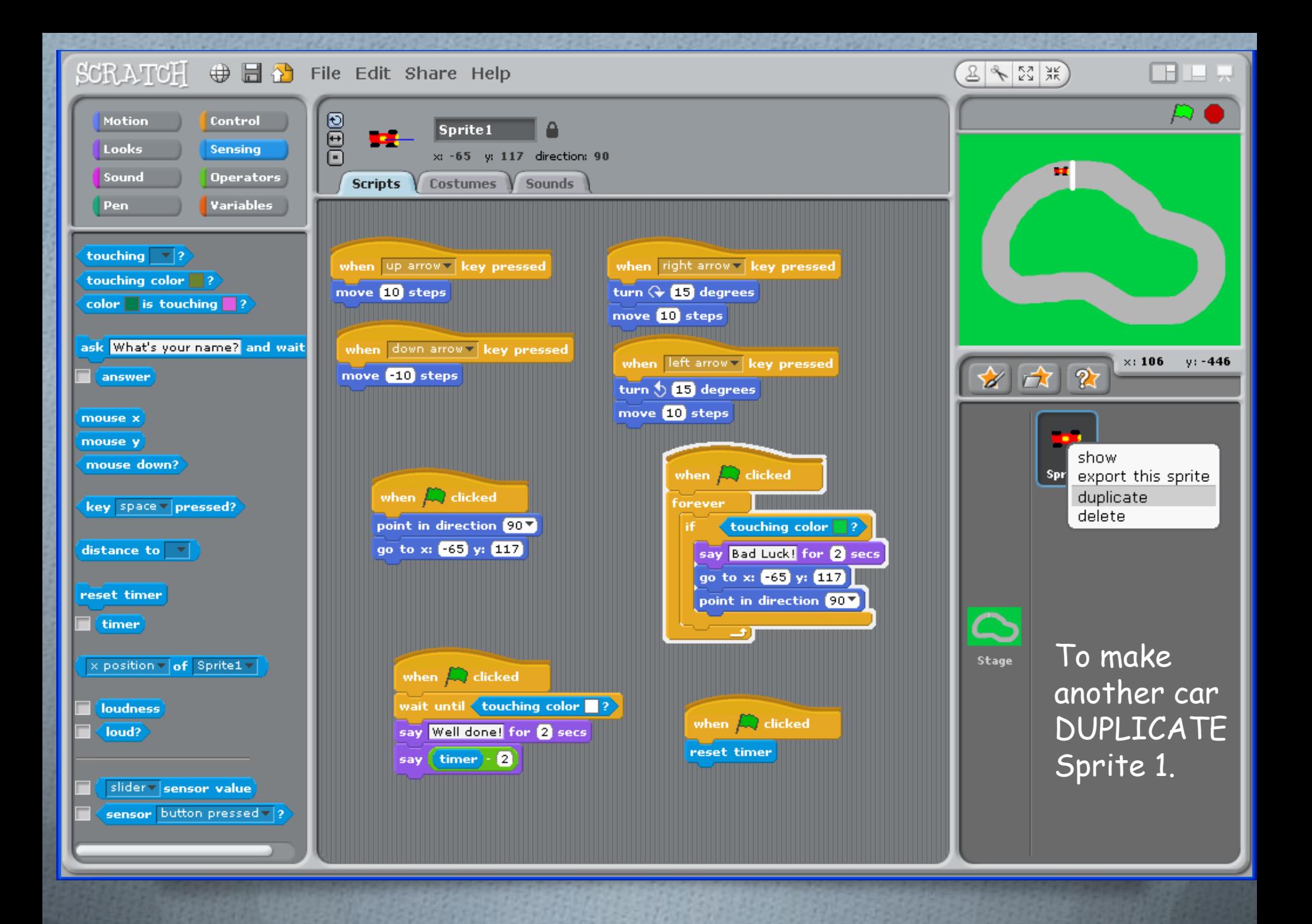

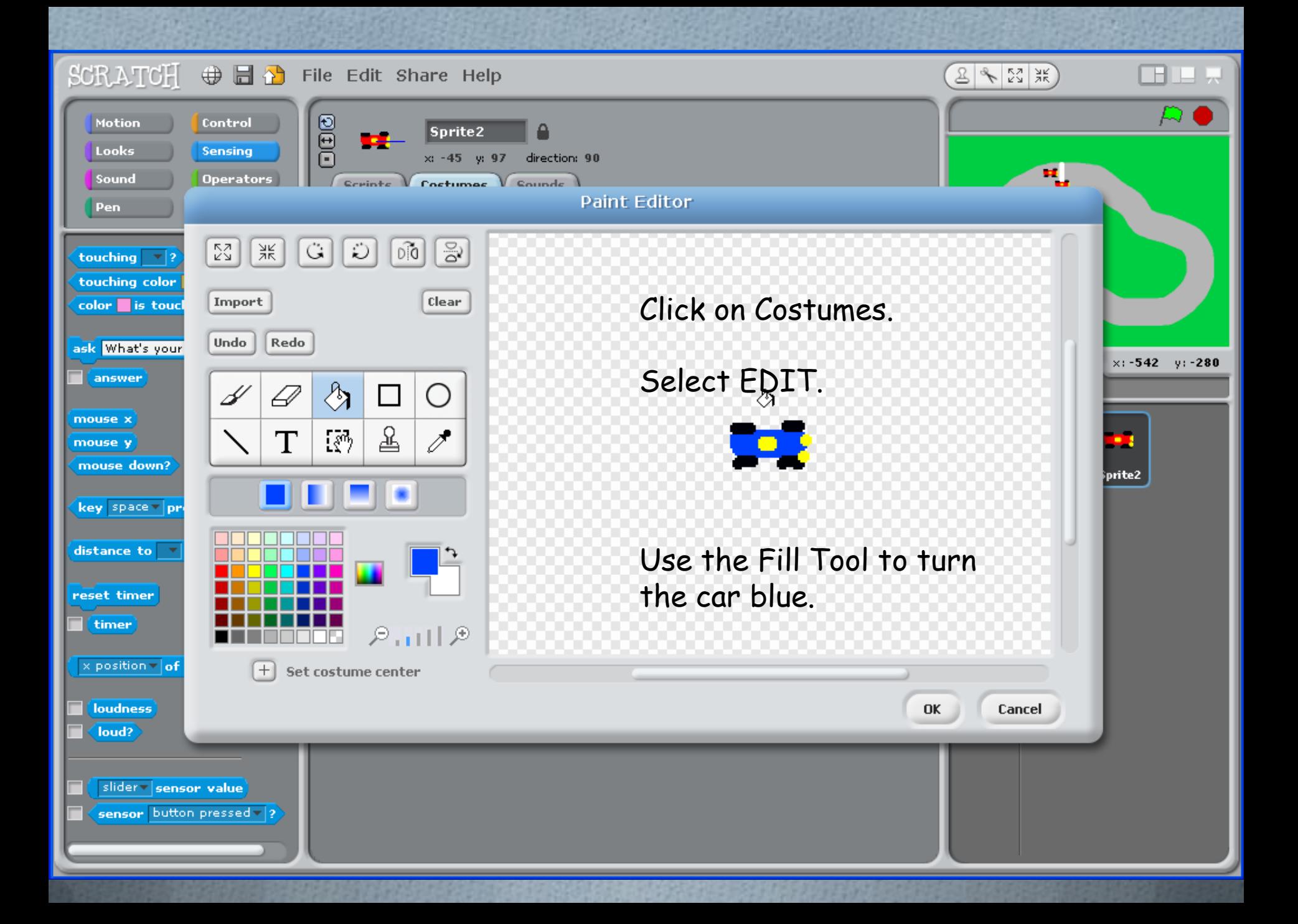

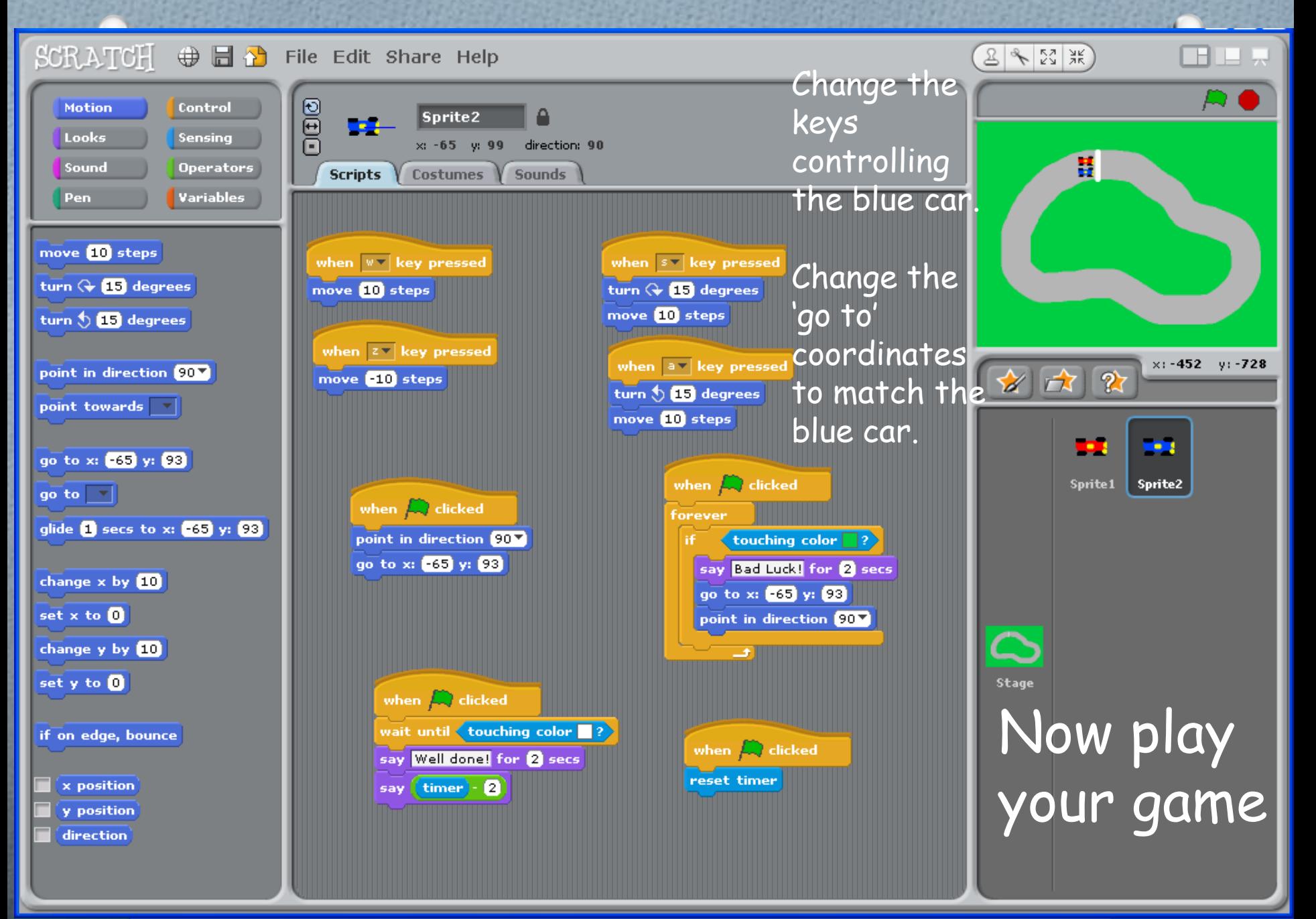